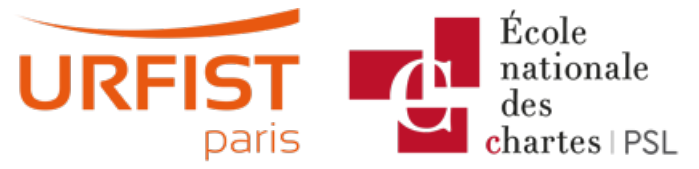

Publié sur URFIST de Paris [\(https://urfist.chartes.psl.eu](https://urfist.chartes.psl.eu))

#### [Accueil](https://urfist.chartes.psl.eu/) > Ressources

La liste des ressources est classée, par défaut, par ordre ante-chronologique de mise à jour. Vous pouvez affiner cette liste avec la recherche à facettes. Les termes proposés sont identiques à ceux caractérisant les autres rubriques du site afin de lier transversalement les contenus. Nous gardons les ressources les plus anciennes dans les [archives](https://urfist.chartes.psl.eu/ressources/les-ressources-archivees) [1] et listons également quelques ressources soutenues par l'URFIST et gérées par des partenaires dans une page [distincte](https://urfist.chartes.psl.eu/ressources/les-ressources-de-partenaires-soutenues-par-l-urfist) [2].

# **Recherche d'informations sur internet [\(perfectionnement\)](https://urfist.chartes.psl.eu/ressources/recherche-d-informations-sur-internet-perfectionnement) [3]**

Parce que l'on peut toujours rendre sa recherche d'informations sur internet plus rapide et efficace, on reviendra d'abord sur la méthodologie d'une bonne recherche d'information :

- questionnement du sujet,
- choix des termes et formulation de sa requête,

avant de passer en revue les grandes catégories d'outils (moteurs de recherche comme Google, moteurs de recherche scientifique comme Google Scholar, réservoirs de publications en archives ouvertes et *open* access comme HAL, outils de repérage de thèses, outils sociaux comme Twitter...).

Une synthèse 2023 est disponible : *[Tendances](https://urfist.chartes.psl.eu/ressources/tendances-de-la-recherche-web-2023) de la recherche web 2023* [4]. **Date de dernière mise à jour :** 30/04/2021

## **Utiliser les flux RSS pour sa veille : Pourquoi et [comment](https://urfist.chartes.psl.eu/ressources/utiliser-les-flux-rss-pour-sa-veille-pourquoi-et-comment) ? [5]**

Faire une veille de type professionnel sur Internet sur ses domaines d'activités passe, bien souvent, par les flux RSS mais la fermeture de Google Reader en 2013, "leader" dans le domaine des agrégateurs de flux RSS, avait laissé les utilisateurs dans l'incertitude quant à l'avenir de cette manière de suivre les actualités de leurs thématiques.

Les grands acteurs du Web semblaient délaisser les flux au profit des systèmes de recommandation mis en place notamment par les réseaux sociaux comme Facebook et Twitter et le marché des lecteurs de flux RSS paraissait atone ...

**Date de dernière mise à jour :** 06/07/2020

### **[Panorama](https://urfist.chartes.psl.eu/ressources/panorama-des-logiciels-et-services-gratuits-utiles-en-these) des logiciels et services gratuits utiles en thèse [6]**

Panorama sur une journée sur les outils numériques utiles dans le travail académique regroupés selon une progression logique dans les différentes étapes ponctuant l'élaboration d'une thèse.

### **Date de dernière mise à jour :** 30/04/2020

### **Atelier école doctorale [Sorbonne](https://urfist.chartes.psl.eu/ressources/atelier-ecole-doctorale-sorbonne-tour-d-horizon-en-3-heures-de-quelques-logiciels-et) : Tour d'horizon en 3 heures de quelques logiciels et services Web gratuits utiles en thèse [7]**

Présentation express de quelques outils non disciplinaires pouvant être utiles en thèse et pour toute publication scientifique.

Cet atelier qui a eu lieu le 1er et février 2017 sur une durée d'une matinée de trois heures doit permettre aux doctorants d'appréhender de nouveaux outils et l'objectif est de leur fournir une "boîte à outils" dont ils puissent se servir selon leurs besoins.

**Date de dernière mise à jour :** 06/02/2018

## **[Evolutions](https://urfist.chartes.psl.eu/ressources/evolutions-des-moteurs-de-recherche-sur-internet) des moteurs de recherche sur internet [8]**

A l'heure où la diversité de ressources sur internet nécessite des outils appropriés, où le web social et les

sites en temps réel font désormais partie intégrante du web et où Google investit le domaine de la recherche sémantique avec son Knowledge Graph, où en sommes-nous des évolutions des moteurs de recherche ? De nouveaux outils viennent-ils proposer des alternatives crédibles à Google et aux autres moteurs « traditionnels » ? Quelles sont les pistes du future of search ?

Pour des synthèses postérieures, on pourra se reporter à

- [Tendances](http://urfist.chartes.psl.eu/ressources/tendances-de-la-recherche-web-2020) de la recherche web 2020 [9] ;
- [Tendances](https://urfist.chartes.psl.eu/ressources/tendances-de-la-recherche-web-2023) de la recherche web 2023 [4].

### **Date de dernière mise à jour :** 16/06/2016

# **Mozilla Firefox / Google Chrome : les extensions pour naviguer [efficacement](https://urfist.chartes.psl.eu/ressources/mozilla-firefox-google-chrome-les-extensions-pour-naviguer-efficacement) [10]**

Depuis son apparition en septembre 2008, Google Chrome n'a de cesse de prendre des parts de marchés, à Internet Explorer mais aussi à Firefox, qui représentait jusqu'à maintenant l'alternative la plus crédible au logiciel de Microsoft ...

Alors qu'en est-il des forces et faiblesses comparées des deux navigateurs et lequel semble le mieux adapté à une utilisation académique ?

### **Date de dernière mise à jour :** 04/06/2015

Ressources de [partenaires](https://urfist.chartes.psl.eu/ressources/les-ressources-de-partenaires-soutenues-par-l-urfist) soutenues par l'URFIST [2] [Ressources](https://urfist.chartes.psl.eu/ressources/les-ressources-archivees) archivées [1].

**URL source:**https://urfist.chartes.psl.eu/ressources/edition-scientifique/academia-researchgate%E2%80%A6-atouts-et-enjeux-des[reseaux-sociaux-academiq?f%5B0%5D=field\\_domaines\\_disciplines%3A1040&%3Bf%5B1%5D=field\\_domaines\\_disciplines%3A2615](https://urfist.chartes.psl.eu/ressources/edition-scientifique/academia-researchgate%25E2%2580%25A6-atouts-et-enjeux-des-reseaux-sociaux-academiq?f%255B0%255D=field_domaines_disciplines%253A1040&%253Bf%255B1%255D=field_domaines_disciplines%253A2615)

#### **Liens**

[1] <https://urfist.chartes.psl.eu/ressources/les-ressources-archivees> [2] https://urfist.chartes.psl.eu/ressources/les-ressources-departenaires-soutenues-par-l-urfist [3] [https://urfist.chartes.psl.eu/ressources/recherche-d-informations-sur-internet](https://urfist.chartes.psl.eu/ressources/les-ressources-de-partenaires-soutenues-par-l-urfist)perfectionnement [4] <https://urfist.chartes.psl.eu/ressources/tendances-de-la-recherche-web-2023> [5] <https://urfist.chartes.psl.eu/ressources/utiliser-les-flux-rss-pour-sa-veille-pourquoi-et-comment> [6] https://urfist.chartes.psl.eu/ressources/panorama-des-logiciels-et-services-gratuits-utiles-en-these [7] [https://urfist.chartes.psl.eu/ressources/atelier-ecole-doctorale-sorbonne-tour-d-horizon-en-3-heures-de-quelques-logiciels-e](https://urfist.chartes.psl.eu/ressources/atelier-ecole-doctorale-sorbonne-tour-d-horizon-en-3-heures-de-quelques-logiciels-et)[t](https://urfist.chartes.psl.eu/ressources/evolutions-des-moteurs-de-recherche-sur-internet) [8] https://urfist.chartes.psl.eu/ressources/evolutions-des-moteurs-de-recherche-sur-internet [9] [http://urfist.chartes.psl.eu/ressources/tendances-de-la-recherche-web-2020](https://urfist.chartes.psl.eu/ressources/mozilla-firefox-google-chrome-les-extensions-pour-naviguer-efficacement) [10] https://urfist.chartes.psl.eu/ressources/mozillafirefox-google-chrome-les-extensions-pour-naviguer-efficacement